Blatt 9

Aufgabe 1 Die Datei Kuckuckseier.txt enthält die Längen von Kuckuckseiern, die in Nestern verschiedener Wirtsspezies gefunden wurden (ein Teil des Datensatzes aus O.H. Latter, The Egg of Cuculus Canorus ..., *Biometrika* 1, 164–176 (1902)). Fuhren Sie mit diesen Daten eine Varianzanalyse durch und ¨ prüfen Sie die Hypothese, dass die Länge nicht von der Wirtsspezies abhängt. Sie können von Hand rechnen oder R benutzen, geben Sie die Werte der Quadratsummen und der F-Statistik an. Wie ist F unter der Hypothese verteilt, dass die mittlere Länge bei allen Wirtsspezies gleich ist?

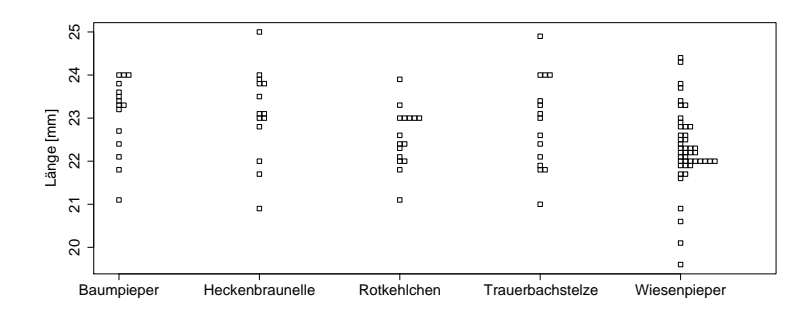

Aufgabe 2 Eine Nutzpflanze wurde auf einer Versuchsflache angebaut, die in 50 gleich große Abschnitte ¨ unterteilt war. Die Abschnitte wurden mit fünf verschiedenen Düngemitteln behandelt, je 10 Abschnitte mit dem selben Dünger. Die Erträge der einzelnen Abschnitte und die eingesetzen Düngemittel finden Sie in der Datei duenger.txt.

- (a) Visualisieren Sie die Daten in angemessener Weise.
- (b) Untersuchen Sie mittels einer Varianzanalyse, ob die Wahl des Dungemittels einen signifikanten Ein- ¨ fluss auf den Ertrag hat.
- (c) Zwischen welchen Dungemitteln gibt es signifikante Unterschiede? Stellen Sie paarweise Vergleiche ¨ an.
- (d) Verwenden Sie mindestens drei verschiedene Möglichkeiten, bei (b) die  $p$ -Werte in Hinblick auf das multiple Testen zu korrigieren, und Vergleichen Sie die Ergebnisse.

Aufgabe 3 Aus drei verschiedenen Seen wurden jeweils fünf Welse gefangen. Es soll untersucht werden, ob es zwischen den Seen Unterschiede in Hinblick auf die Größe der Welse gibt. Die Datei welse .txt enthält die Gewichte der Welse in kg.

- (a) Visualisieren Sie die Daten in angemessener Weise.
- (b) Führen Sie Schritt für Schritt, also ohne Verwendung des R-Befehls kruskal.test(), einen Kruskal-Wallis-Test durch, um zu untersuchen, ob sich die Großenverteilungen der Welse in den Seen ¨ unterscheiden.
- (c) Überprüfen Sie Ihr Ergebnis mit dem R-Befehl kruskal.test().
- (d) Fuhren Sie nun auch eine Varianzanalyse durch und vergleichen Sie die Ergebnisse der beiden Tests. ¨ Wie lassen sich die Unterschiede erklären?
- (e) Welches Fazit ziehen Sie in Hinblick auf die Welse? Formulieren Sie Ihr Ergebnis in einem Satz.

**Aufgabe 4** In einem Teich befindet sich eine unbekannte Anzahl N von Karpfen. Um N zu schätzen, wurden 50 Karpfen gefangen, markiert und wieder zurückgesetzt. Eine Woche später wurden 60 Karpfen gefangen, darunter waren 13 markierte.

a) Wie wahrscheinlich ist es, beim Fang von 60 Karpfen aus  $N - 50$  nicht-markierten und 50 markierten Fischen genau 13 markierte zu finden (wir nehmen dabei an, dass die markierten und die unmarkierten Fische sich wieder gut durchmischt haben)?

b) Schätzen Sie die Anzahl Karpfen  $N$  im Teich anhand der Informationen aus der Aufgabenstellung (bestimmen Sie beispielsweise den Maximum-Likelihood-Schatzer). ¨

Aufgabe 5 Nestlinge der Schwalbe *Hirundo pyrrhonota* werden oft von dem Parasiten *Oeciacus vicarius* befallen. In 25 Nestern mit Nestlingen im Alter von 10 Tagen wurde die Anzahl Parasiten pro Nestling und das mittlere Gewicht der Nestlinge bestimmt. Die Beziehung zwischen dem Gewicht G und der Parasitenzahl P scheint ungefähr linear zu sein:  $G = a + b \cdot P$ .

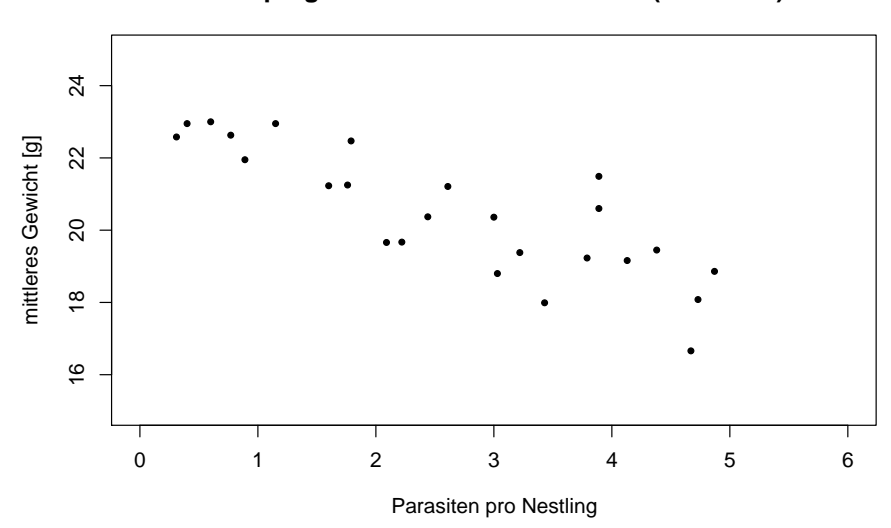

#### **Koerpergewicht und Parasitenbefall (25 Nester)**

- (a) Zeichnen Sie die Regressionsgerade nach Augenmaß ein.
- (b) Schätzen Sie nach Augenmaß den Achsenabschnitt  $a$ .
- (c) Was ist die biologische Bedeutung von a? (z.B: "a ist das mittlere Gewicht...." )
- (d) Schätzen Sie nach Augenmaß die Steigung  $b$ .
- (e) Was ist die biologische Bedeutung von  $b$ ? (z.B.: "Jeder zusätzliche Parasit...")
- (f) Schätzen Sie (zur nächsten ganzen Zahl), den Standardfehler  $s$  der Regression.

(g) In einem Nest mit leichtem Parasitenbefall gibt es 1.5 Parasiten pro Nestling. Schätzen Sie mit Hilfe Ihrer Schätzungen von  $a$  und  $b$  das mittlere Gewicht der Nestlingen. Mit einem wie großen typischen Fehler müssen Sie bei Ihrer Vorhersage rechnen?

# Aufgabe 6

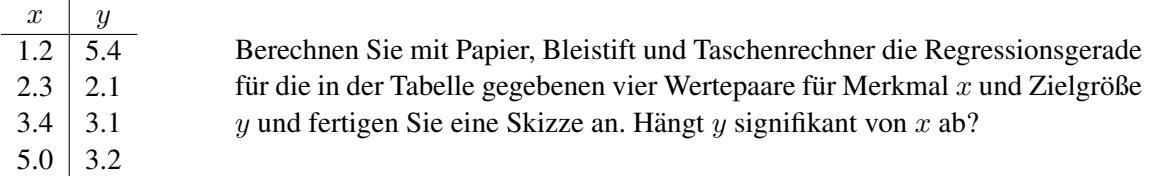

# Anhang

## 95%-Quantil der  $\chi^2$ -Verteilung in Abhängigkeit der Anzahl Freiheitsgrade

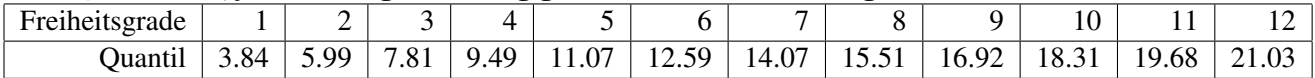

## 99%-Quantil der  $\chi^2$ -Verteilung in Abhängigkeit der Anzahl Freiheitsgrade

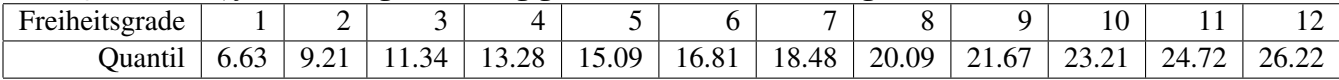